# GNOME cheat sheet

#### **Navigation**

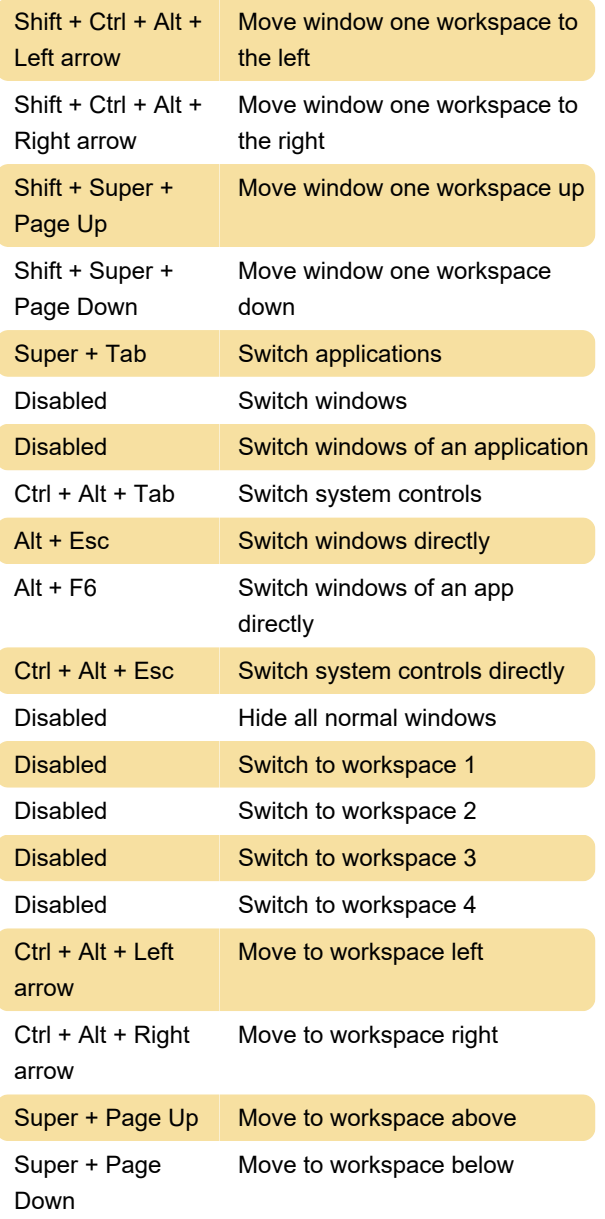

#### **Screenshot**

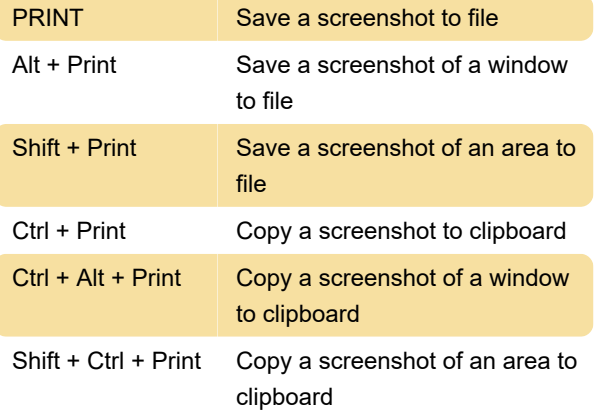

 $Shift + Crit + Alt +$ R Record a screencast

### System

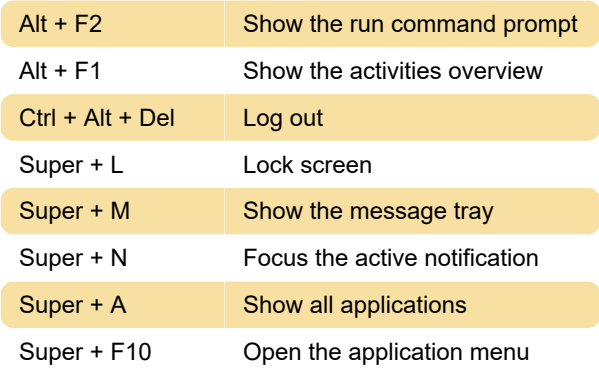

## Typing

Super + Space Switch to next input source

#### Universal access

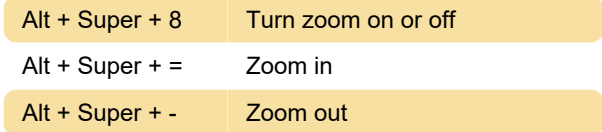

#### Windows

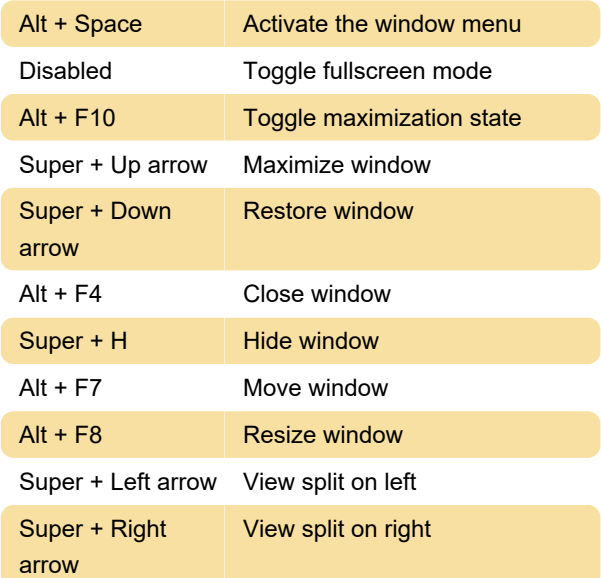

# Getting around desktop

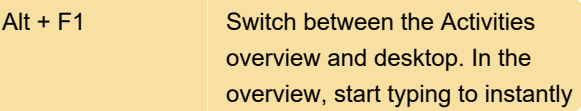

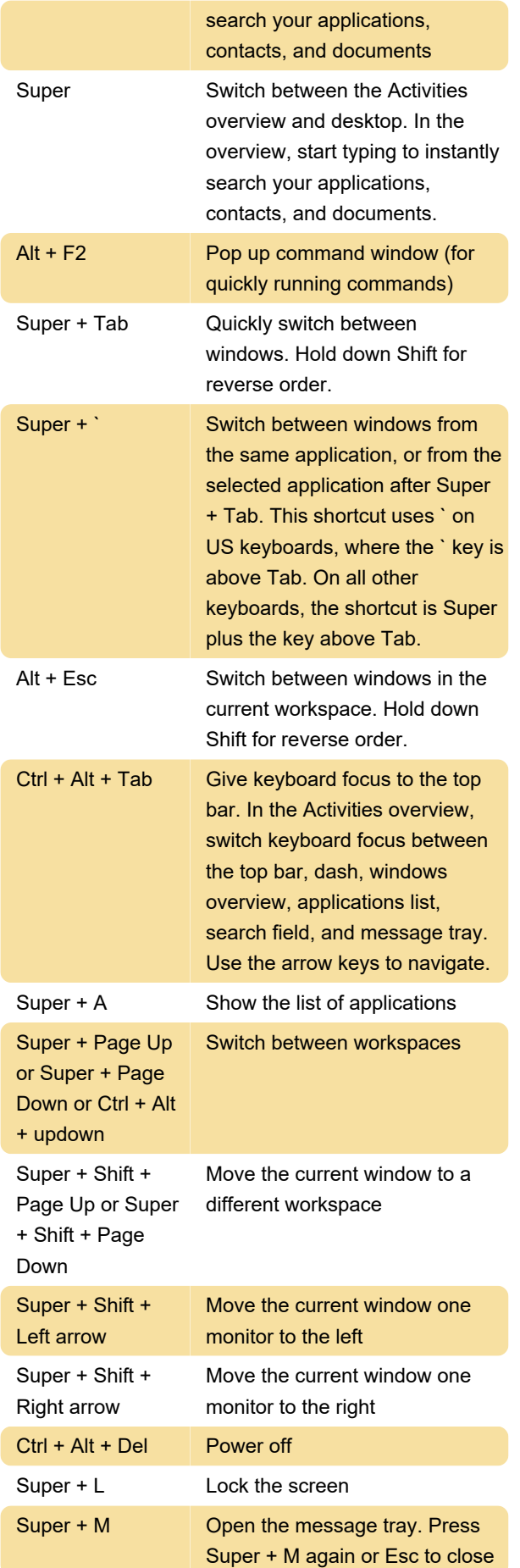

## Common editing shortcuts

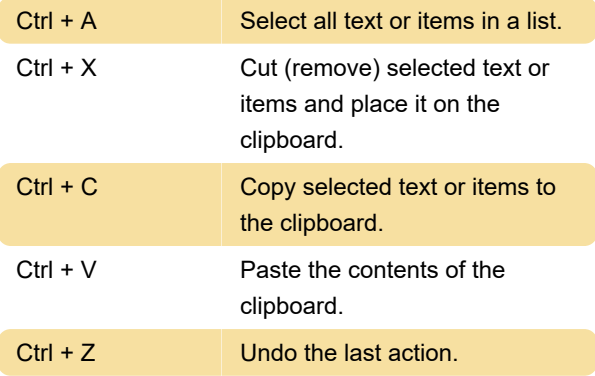

## Capturing from the screen

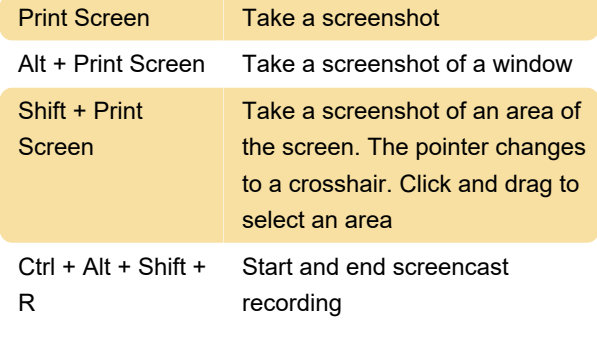

Last modification: 8/30/2021 11:20:40 AM

More information: [defkey.com/gnome-shortcuts](https://defkey.com/gnome-shortcuts)

[Customize this PDF...](https://defkey.com/gnome-shortcuts?pdfOptions=true)